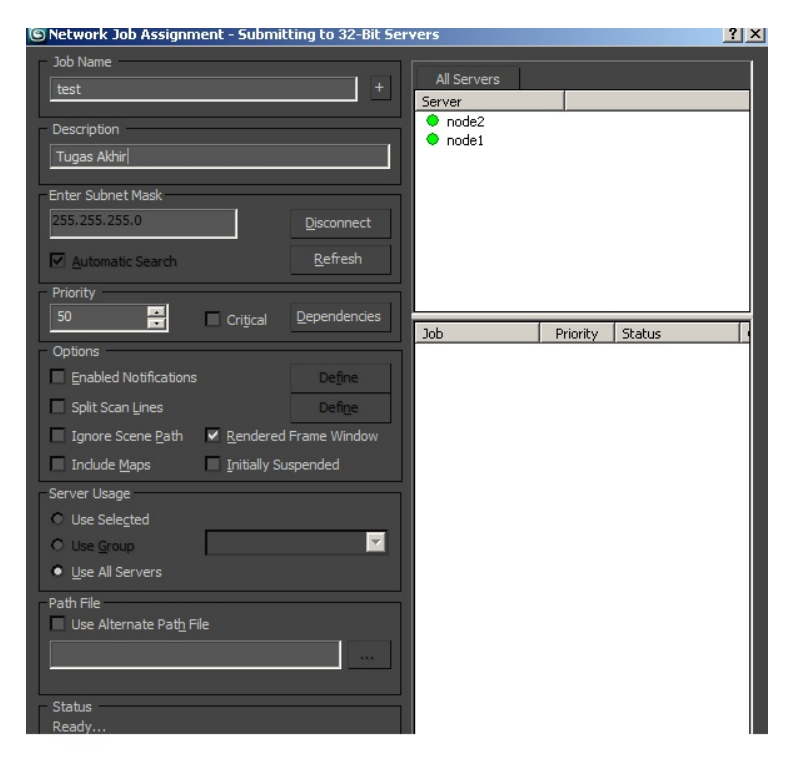

Form jobdesk manager renderfarm

 $\mathbf 1$ 

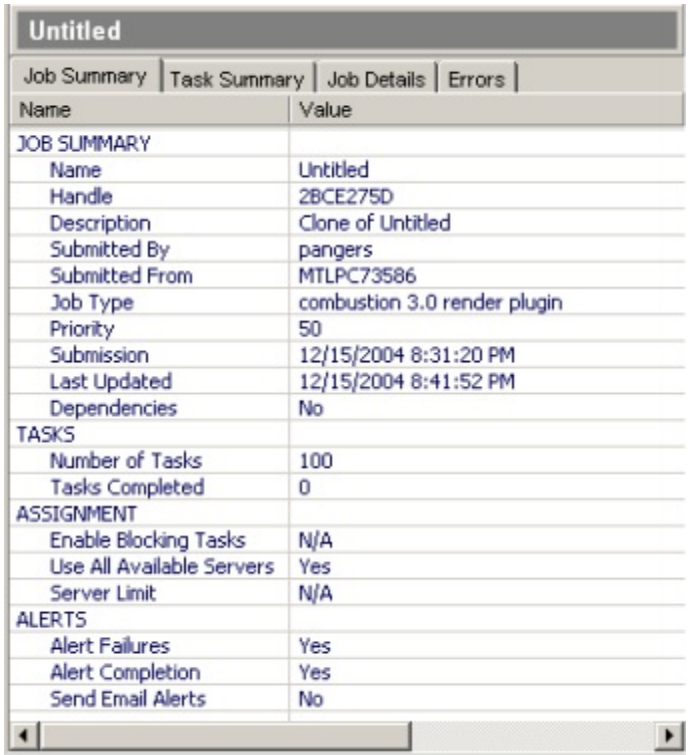

*Job summary pada job detail* 

2

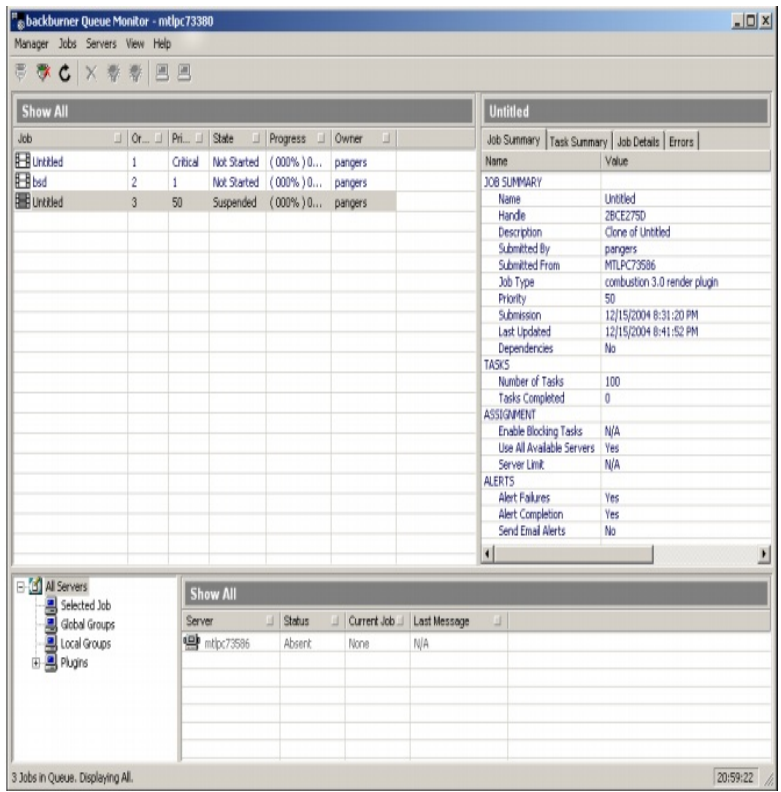

Form monitor render

3

| Show All                     |       |            |          |               |                   |  |
|------------------------------|-------|------------|----------|---------------|-------------------|--|
| Job                          | Order | Priority _ |          |               | П<br><b>Iwner</b> |  |
| Burn_soldeu_06011 <b>B</b> 1 |       | 50         | Complete | 100%) 0       | flame9_7b1        |  |
| Burn_newcastle_06            |       | 50         | Complete | $100\%$ ) $0$ | flame9 7b1        |  |
| Burn_newcastle_06            |       | 50         | Complete | $100\%$ ) $0$ | flame9 7b1        |  |
| Burn_newcastle_06            |       | 50         | Complete | $100\%$ ) $0$ | flame9_7b1        |  |
| Burn_newcastle_06            |       | 50         | Complete | $100\%$ ) $0$ | flame9_7b1        |  |

*Task job* yang sudah selesai

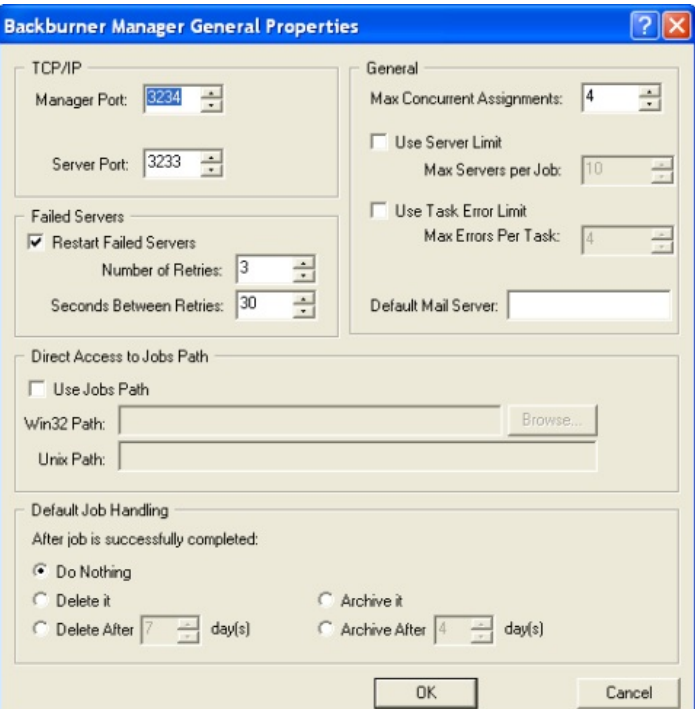

*General setting untuk setiap node* 

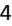